## Modeliranje in Simulacija Atributtes and Expressions

Andrej Jazbec Miha Moškon

# Attributes (1)

#### Razdelimo jih glede na:

 atribute, ki jih avtomatsko kreira sistem (npr. NumberIn):

take, ki jih lahko samo beremo (GET),

take, ki jih lahko tudi spreminjamo (GET/SET), str. 393 v SPUser.pdf.

atribute, ki jih definiramo mi, na primer TEŽA pošiljk

#### ter glede na lokalnost / globalnost:

globalne atribute

npr. na nivoju entitete – vse entitete bodo imele ta atribut

- lokalne atribute

npr. na nivoju entitete – ta atribut bodo imele samo entitete, ki pripadajo entitetnemu tipu, kjer je bil definiran

# Attributes (2)

#### Atributi po nivojih:

- atribute na nivoju aktivnosti ali procesov,
- atribute na nivoju entitet:
	- na nivoju entitetnega tipa (en atribut za vse instance),
	- na nivoju entitete (vsaka instanca ima svoj atribut),
- atributi na nivoju resursov,
- atributi na nivoju modela.

#### Attributes (3)

Njihove vrednosti lahko spreminjamo z:

- aktivnostjo assign (a  $\leftarrow$  b),
- v uporabniški programski kodi – "expressions."

### Expressions (1)

Programska koda, ki jo napiše uporabnik in se izvaja med potekom simulacije.

- Izvedbo dolo čene kode sprožijo posamezni dogodki:
- na podlagi simulacije (npr. ob za četku simulacije – Define  $\rightarrow$  Model Expressions),
- na podlagi aktivnosti (npr. ob sprejetju entitete – Properites  $\rightarrow$  Expressions).

### Expressions (2)

Delimo jih na podoben na čin kot atribute:

- na nivoju aktivnosti ali procesov,
- na nivoju entitet:
	- na nivoju entitetnega tipa,
	- na nivoju entitete,
- na nivoju resursov,
- na nivoju modela

#### Postopek

Izberemo si tip "expressiona", ki ga želimo uporabiti.

Izberemo si dogodek ob katerem naj se sproži.

Napišemo kodo, ki naj se ob dogodku izvede.

## Sintaksa (1)

Komentar: { }

Definiranje spremenljivke: ime\_spr: pod\_tip; npr.: i:INTEGER;

Prireditev:  $i : 1$ ;

Dostopanje do atributa posameznega elementa (aktivnosti, entitete,...) ime\_elementa.ime\_atributa

Za globalne atribute navedemo le njihovo ime.

## Sintaksa (2)

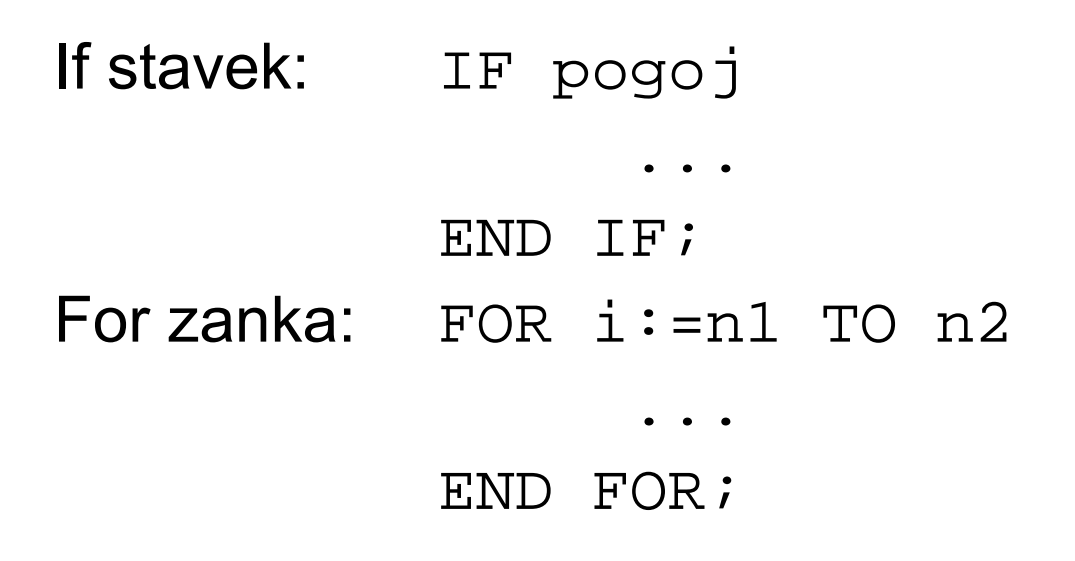

Seznam funkcij, atributov, podatkovnih tipov,... na levi strani okna za pisanje "expressionov".

Podrobnejši pregled sintakse v SPUser.pdf na strani 230.

#### Primer

#### Primer:

Pošiljko, ki je lahko sestavljena iz več različnih izdelkov, želimo poslati, šele ko je dosežena določena Teža !